## **TechScope Tuesday's**

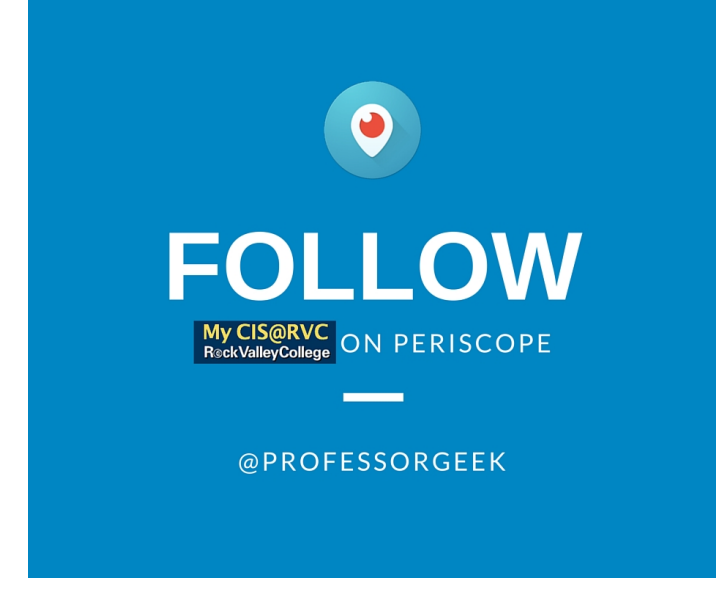

Professor Chuck Konkol, of the CIS division, will be hosting **TechScope Tuesday's** most Tuesday's from 3:30-3:45pm. These live video sessions will be using Periscope, a new video streaming app created by Twitter. Professor Konkol will be highlighting RVC faculty, staff, students, and hot tech topics of the day! Check out below on how to connect with Periscope!

# **Periscope**

So, what is Periscope? It's a service owned by Twitter that lets you broadcast video (with sound) in real time. Just take out your phone or tablet, fire the app up, and start broadcasting *anything*. It's a very simple, but incredibly powerful concept.

Just think about it: we all carry around high-quality cameras and have access to fast wireless connections. The capabilities of an entire TV crew from a couple decades ago are now at your fingertips. It's up to you how you use them. From citizen journalism, to the exploits of your cats, you can broadcast anything, live and with zero effort. That's empowering.

### **Steps to prepare for Periscope session:**

- 1) Register for Twitter account. See link
- 2) Go to https://twitter.com/ProfessorGeek and click the **Button**

- 3) Download and install the Periscope app onto your phone or tablet (See https://www.periscope.tv/)
- 4) Sign-in to the Periscope app with your twitter account information
- 5) Follow @ProfessorGeek on the Periscope app (see image to the right for steps)

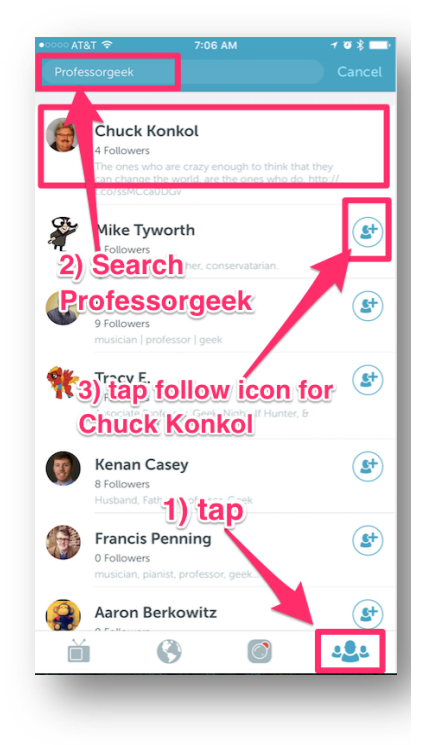

## **TechScope Tuesday's**

#### 6) Participate

- a. Open Periscope app 5 minutes before events start
- b. Tap on @ProfessorGeek notification on home screen when LIVE
- c. You will see my face when connected
- d. Post questions in provided textbox
- e. Tap screen to give hearts if you understand or LIKE what is being shared

If you DO NOT have a smart phone or tablet, go here to view live Periscope session: https://twitter.com/ProfessorGeek

7) Watch completed scope sessions @ http://www.myrvc.org/techscope

8) If you have a topic or question you would like covered in a future TechScope Tuesday please tweet and add hashtag #TechScopeTuesday

If you have any technical questions, please email Professor Konkol c.konkol@rockvalleycollege.edu

I hope you can join our scope sessions! Prof Konkol Rock Valley College @ProfessorGeek